### **XPath**

#### Графеева Н.Г. 2017

### Как выбирать данные из загруженных XML-документов?

- Существуют специальные стандартизированные языки, ориентированные на выборку таких данных:
- XPath язык для построения навигационных выражений
- XQuery язык для построения запросов (использует XPath)

### XPath

- XPath это синтаксис для определения фрагментов XML-документа
- XPath использует специальные выражения для навигации по XML-документу
- XPath содержит библиотеку стандартных функций
- XPath рекомендован к использованию консорциумом W3C

*Примечание: World Wide Web Consortium (W3C) международное сообщество, которое развивает открытые стандарты для обеспечения долгосрочного роста Интернета.*

#### XPath - терминология

- Nodes
- Atomic values
- Parent
- Children
- Siblings
- Ancestors
- Descendants

### Пример XML-документа

• <?xml version="1.0" encoding="UTF-8"?>

```
<bookstore>
 <book>
 <title lang="en">Harry Potter</title>
 <author>J K. Rowling</author>
  <year>2005</year>
  <price>29.99</price>
</book>
```
 $\bullet$  ... </bookstore>

#### Nodes

<bookstore> (root element node)

<author>J K. Rowling</author> (element node)

lang="en" (attribute node)

#### Atomic values

• J K. Rowling

en

• 2005

#### Parent

- **• book** -> title
- **• book** -> author
- **• book** -> year
- **• book** -> price

### Children

- **• title** -> book
- **• author** -> book
- **• year** -> book
- **• price** -> book

### Siblings

- title
- author
- year
- price

#### Ancestors

- title -> **book**
- title -> **bookstore**

#### **Descendants**

- bookstore -> **book**
- bookstore -> **title**
- bookstore -> **author**
- bookstore -> **year**
- bookstore -> **price**

# Выборка узлов

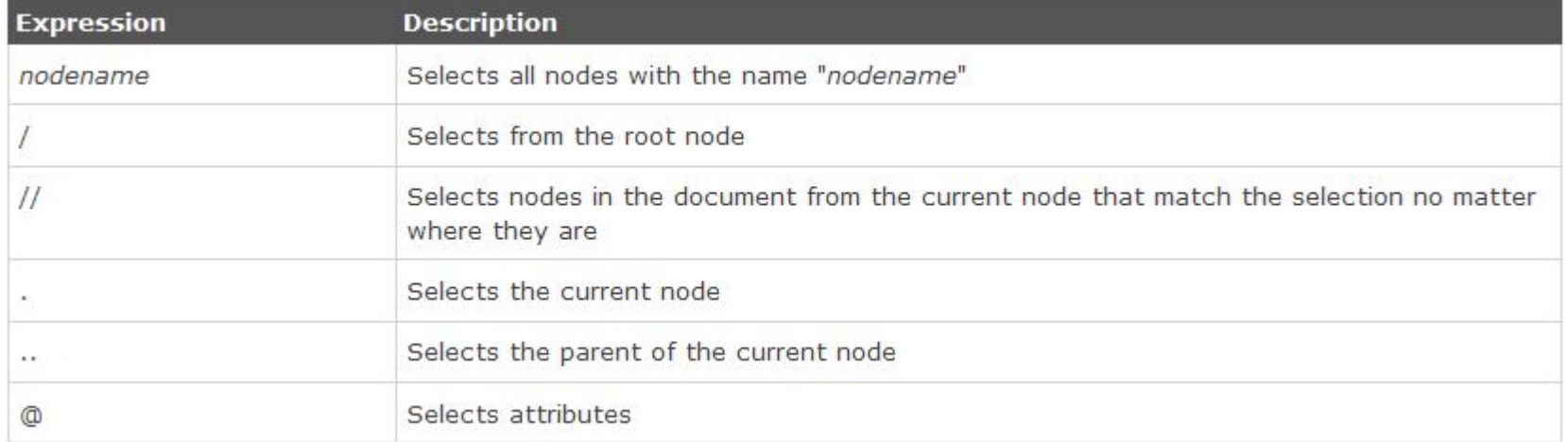

# Примеры (выборка узлов)

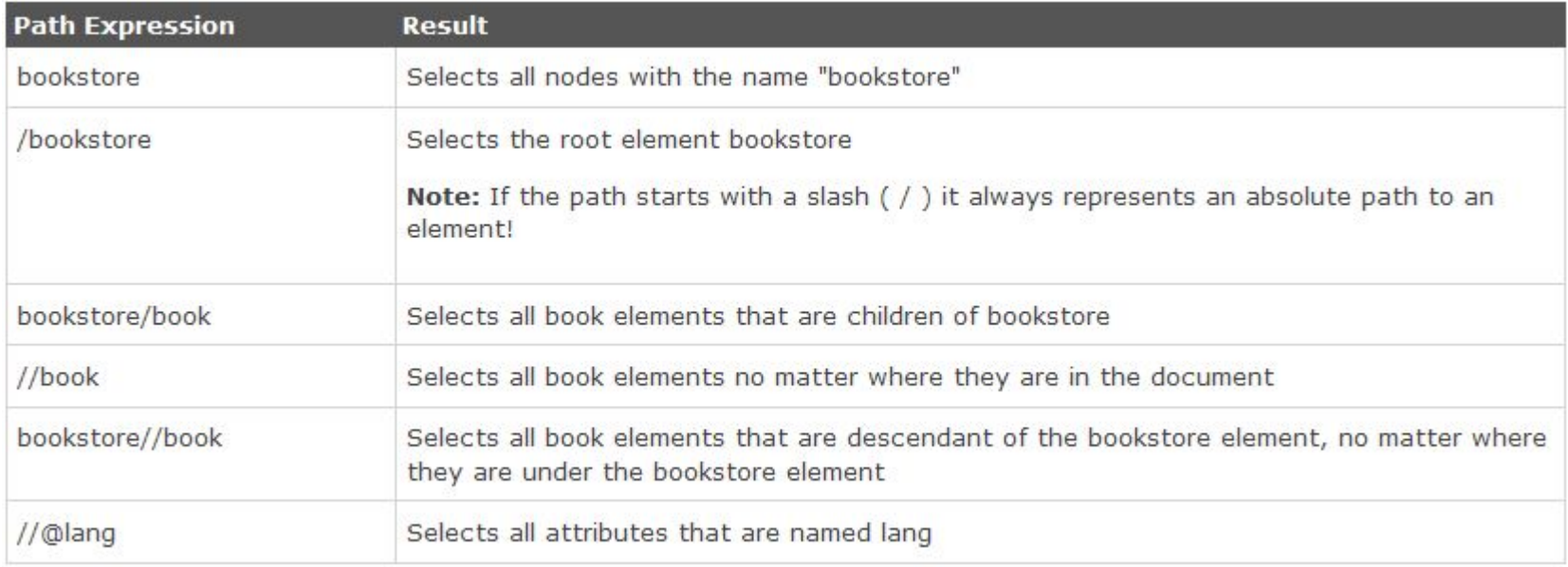

### Примеры (предикаты)

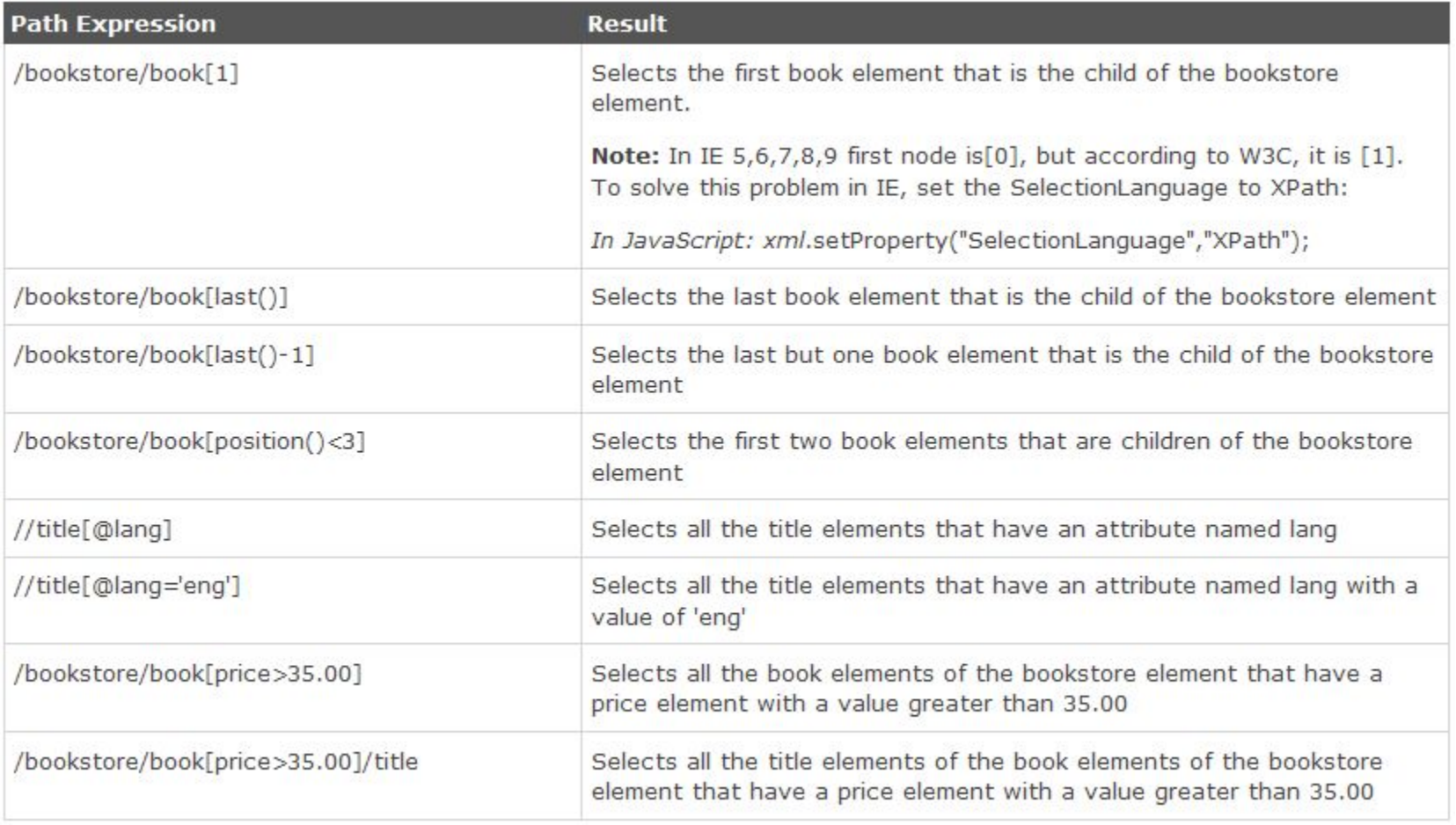

# Шаблоны

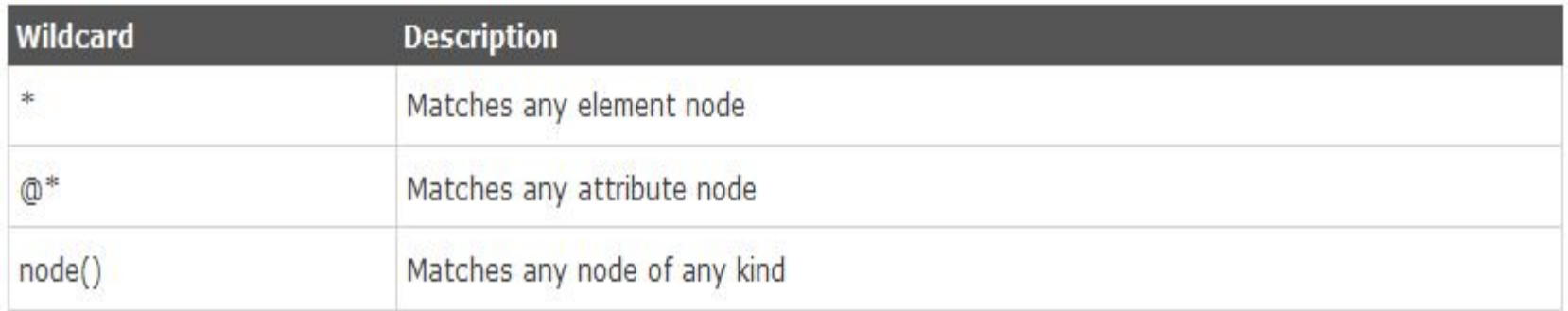

#### Примеры (использование шаблонов)

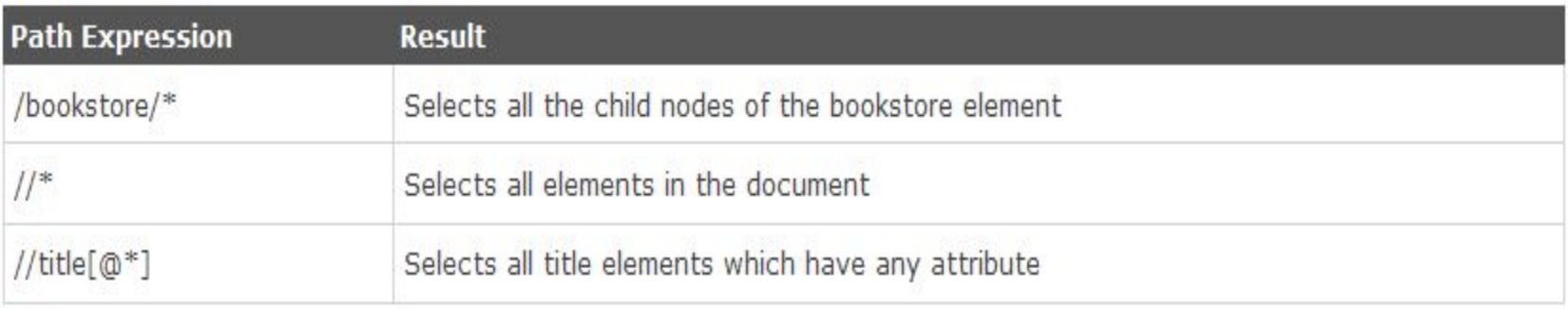

#### XPath Operators

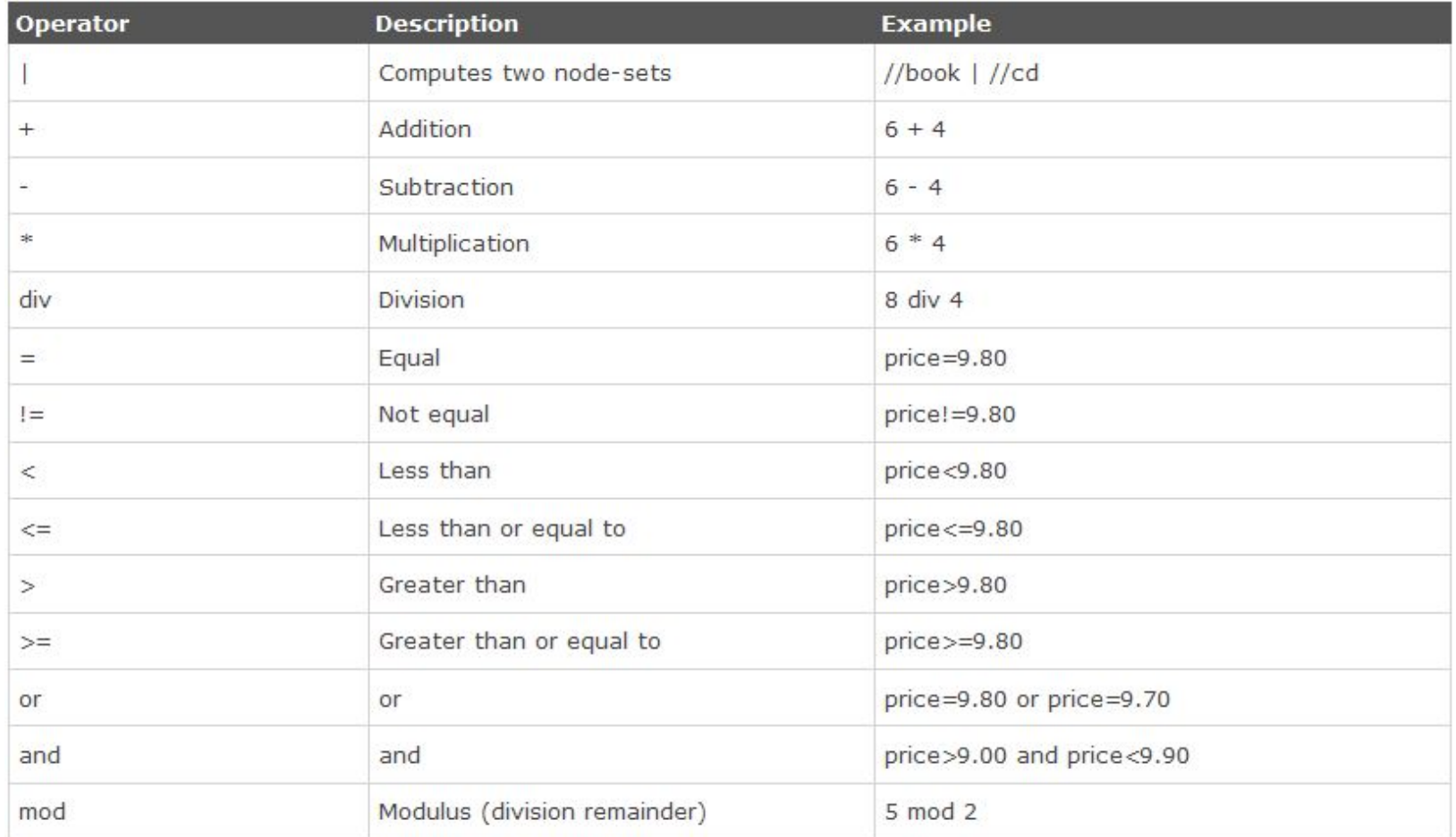

### Примеры (выражения XPath)

- /bookstore/book/title
- /bookstore/book[1]/title
- /bookstore/book/price[text()]
- /bookstore/book[price>35]/price
- /bookstore/book[price>35]/title

# Как использовать XPath в СУБД?

- В СУБД существуют специальные функции, ориентированные на выборку данных, которые используют выражения XPath.
- К примеру, функция XMLTable в ORACLE:
- XMLTable('<XPath-expression> | <XQuery>'
- PASSING <xml column>
- COLUMNS <new column name> <column type> PATH '<XPath-expression>'
- …
- )

# Пример(XPath + ORACLE)

• Выборка всех имен и фамилий из xml-документа Employees :

- SELECT t.id, x.\*
- FROM employees t,
- XMLTABLE ('/Employees/Employee'
- PASSING t.data
- COLUMNS firstname VARCHAR2(30) PATH 'firstname',
- lastname VARCHAR2(30) PATH 'lastname') x
- WHERE  $t.id = 1$ ;

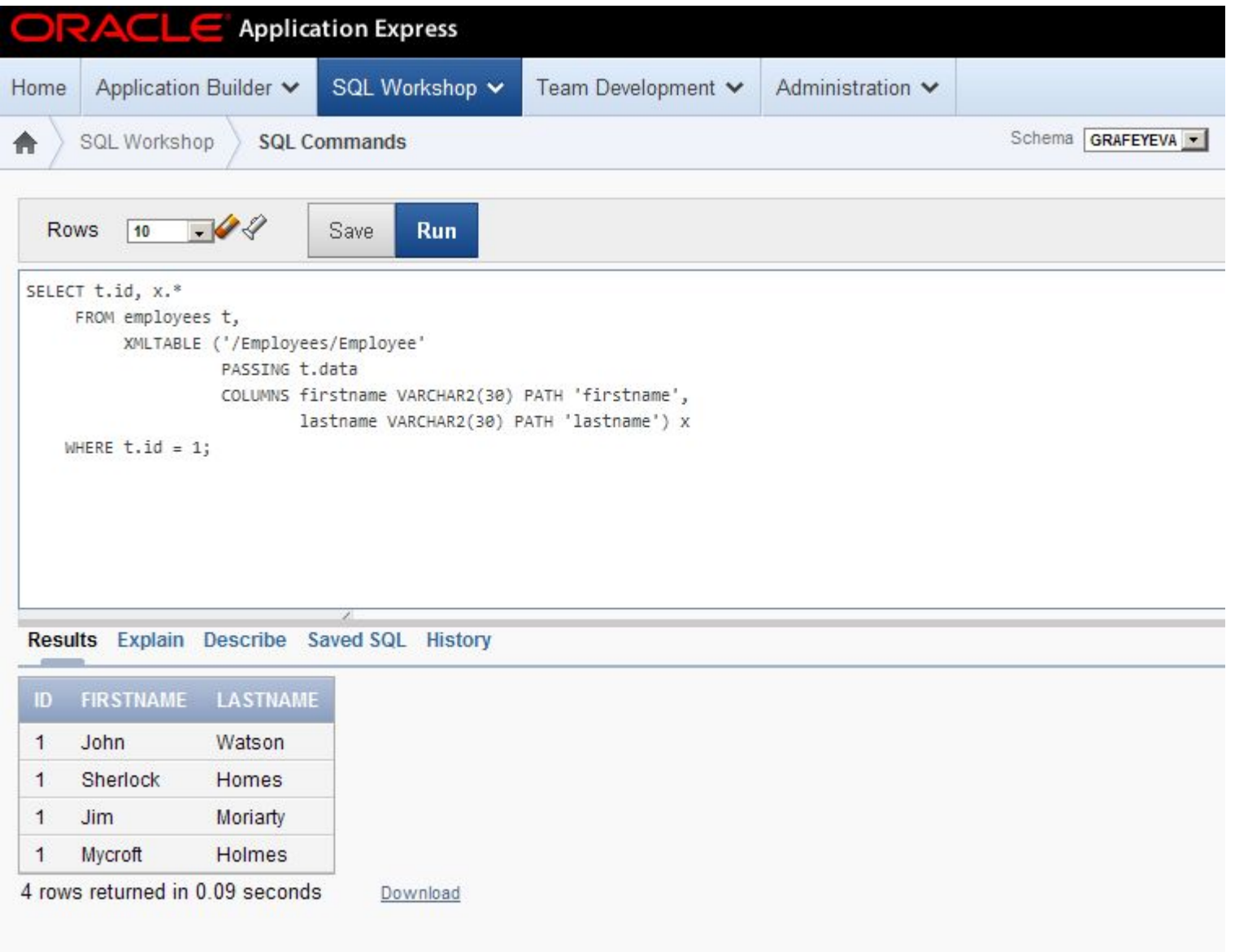

# Пример(XPath + ORACLE)

• Выборка имен всех сотрудников:

- SELECT t.id, x.\*
- FROM employees t,
- XMLTABLE ('/Employees/Employee/firstname'
- PASSING t.data
- COLUMNS firstname VARCHAR2 (30) PATH 'text()') x
- WHERE  $t.id = 1$ ;

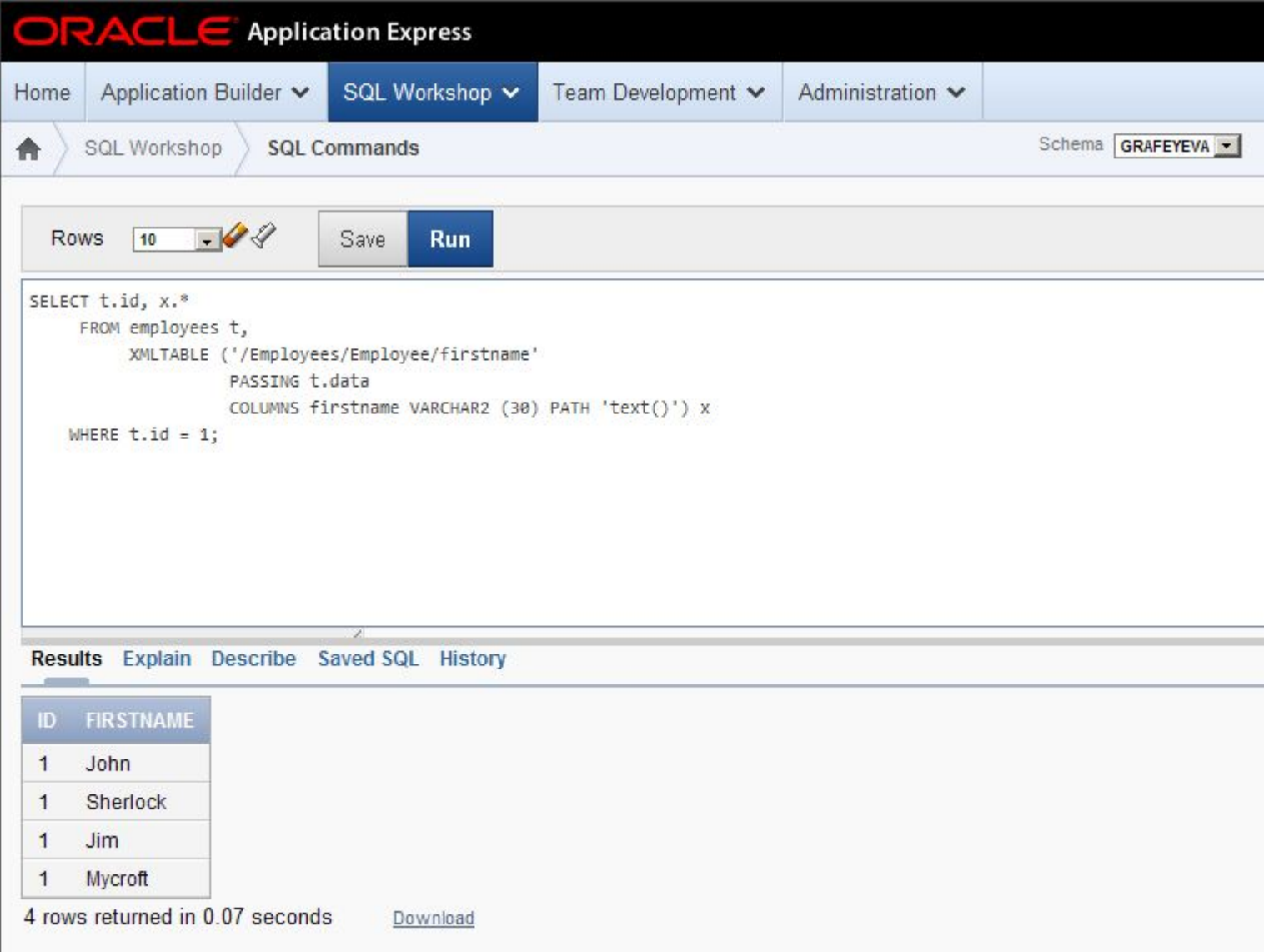

# Пример(XPath + ORACLE)

- Имена и категории сотрудников:
- SELECT emp.id, x.\*
- FROM employees emp,
- XMLTABLE ('/Employees/Employee'
- PASSING emp.data
- COLUMNS firstname VARCHAR2(30) PATH 'firstname',
	- type VARCHAR2(30) PATH '@type') x;

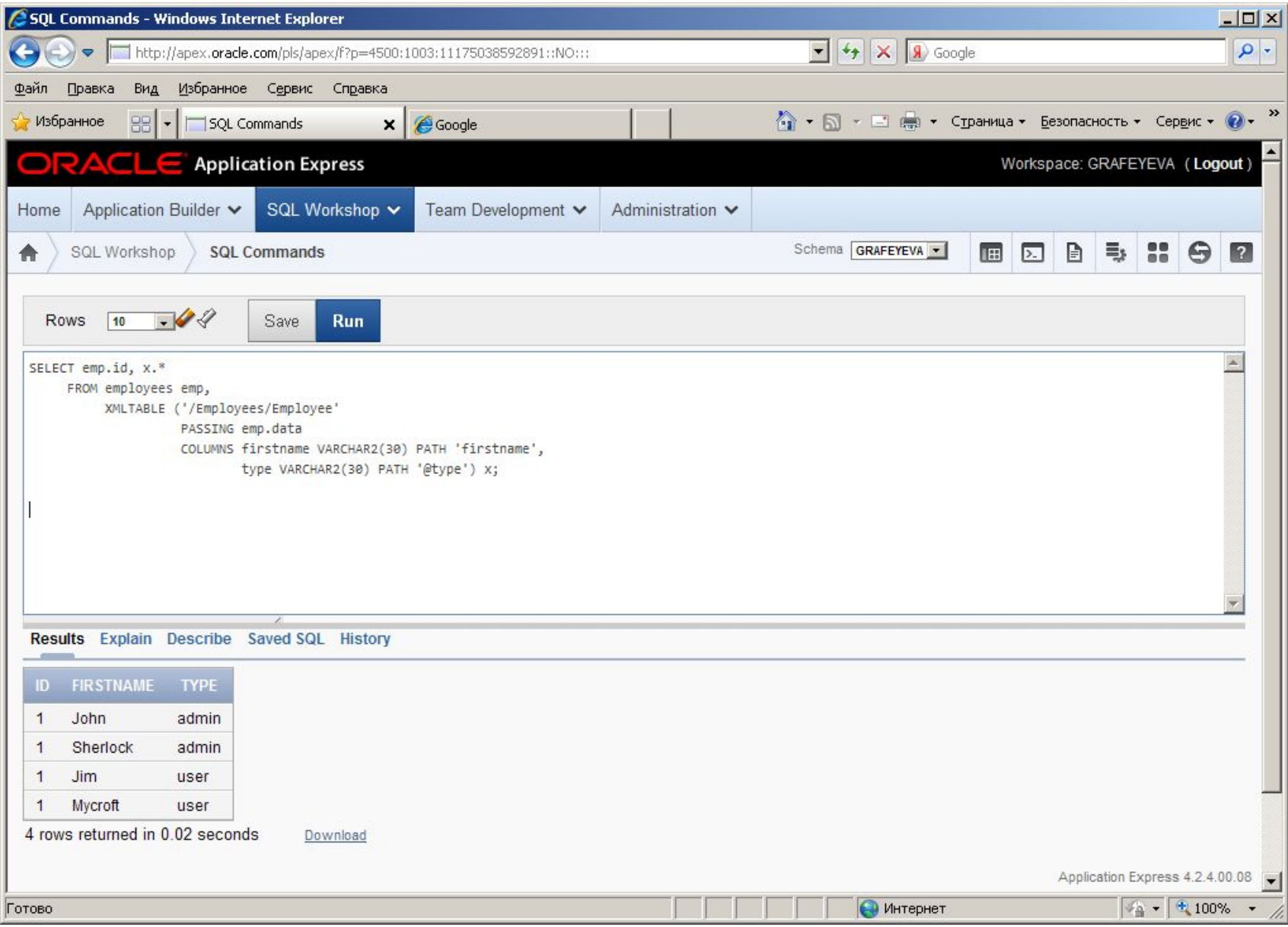

# Пример

- Фамилия и имя сотрудника с номером 2222:
- SELECT t.id, x.\*
- FROM employees t,
- XMLTABLE ('/Employees/Employee[@emplid=2222]'
- PASSING t.data
- COLUMNS firstname VARCHAR2(30) PATH 'firstname',
- lastname VARCHAR2(30) PATH 'lastname') x
- WHERE  $t.id = 1$ ;

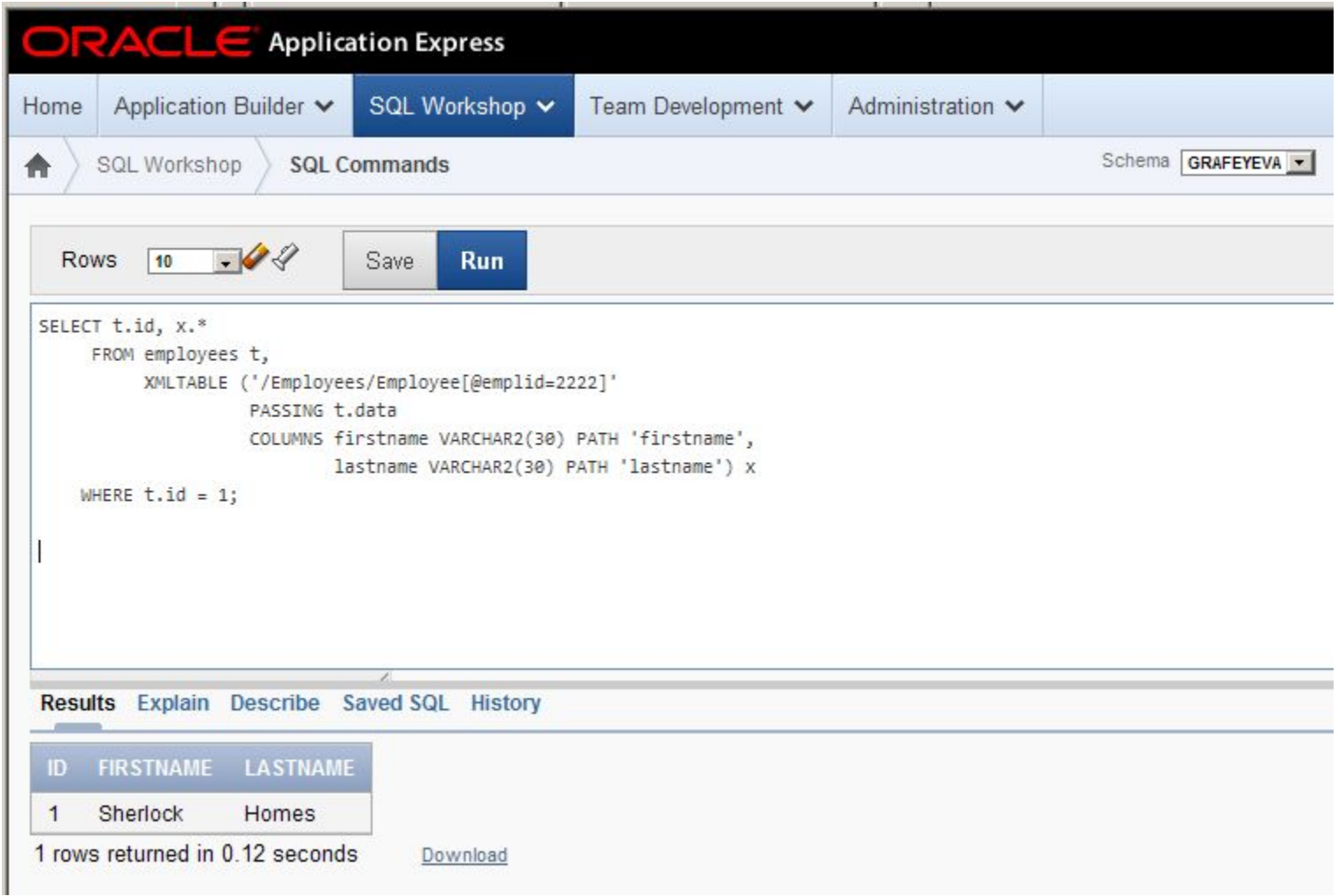

# Пример

- Фамилии и имена администраторов:
- SELECT t.id, x.\*
- FROM employees t,
- XMLTABLE ('/Employees/Employee[@type="admin"]'
- PASSING t.data
- COLUMNS firstname VARCHAR2(30) PATH 'firstname',
- lastname VARCHAR2(30) PATH 'lastname') x
- WHERE  $t.id = 1$ ;

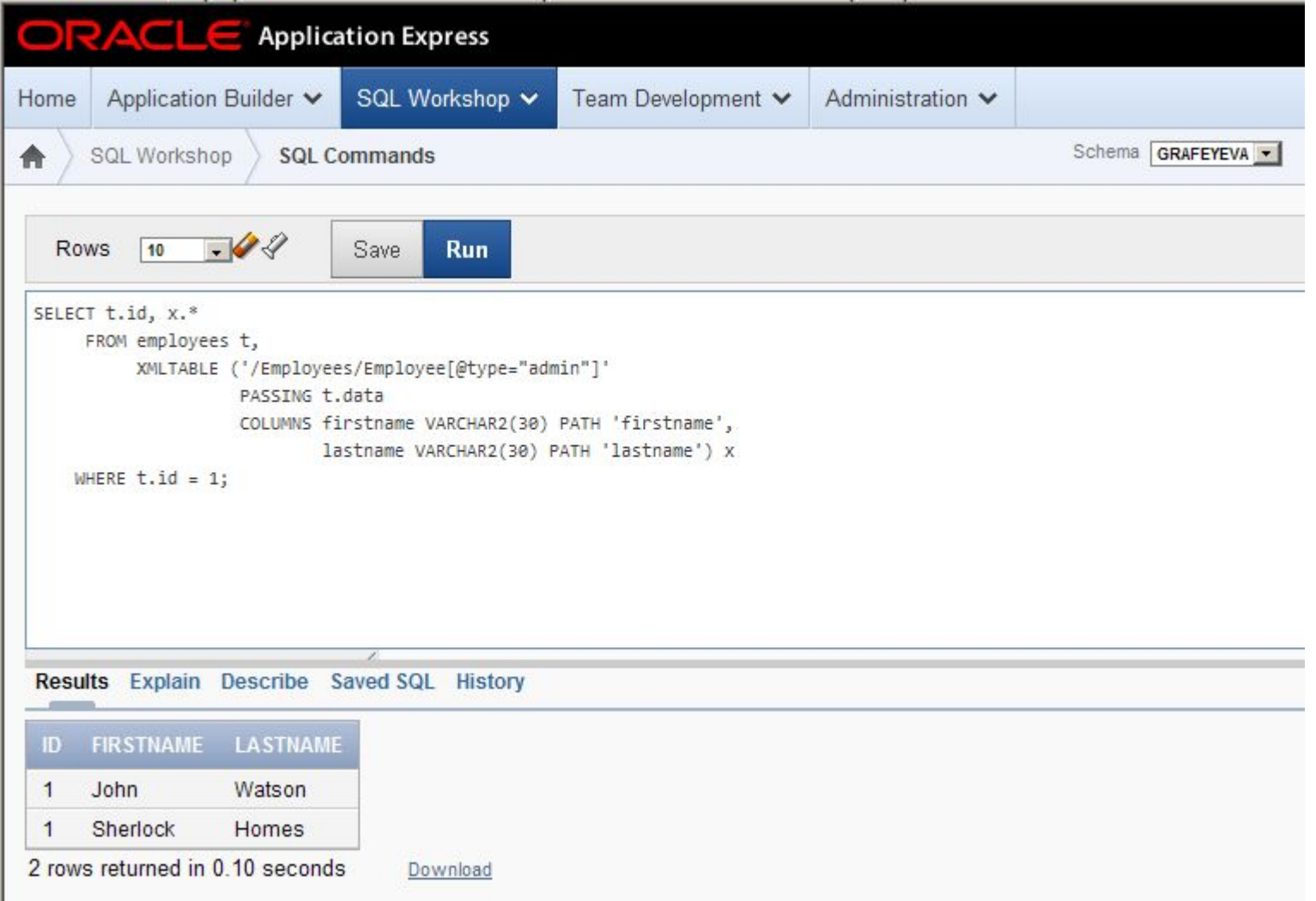

# Пример

- Фамилии и имена сотрудников старше 40 лет:
- **SELECT x.\***
- FROM employees t,
- XMLTABLE ('/Employees/Employee[age>40]'
- PASSING t.data
- COLUMNS firstname VARCHAR2(30) PATH 'firstname',
- lastname VARCHAR2(30) PATH 'lastname',
- age VARCHAR2(30) PATH 'age') x
- WHERE  $t.id = 1$ ;

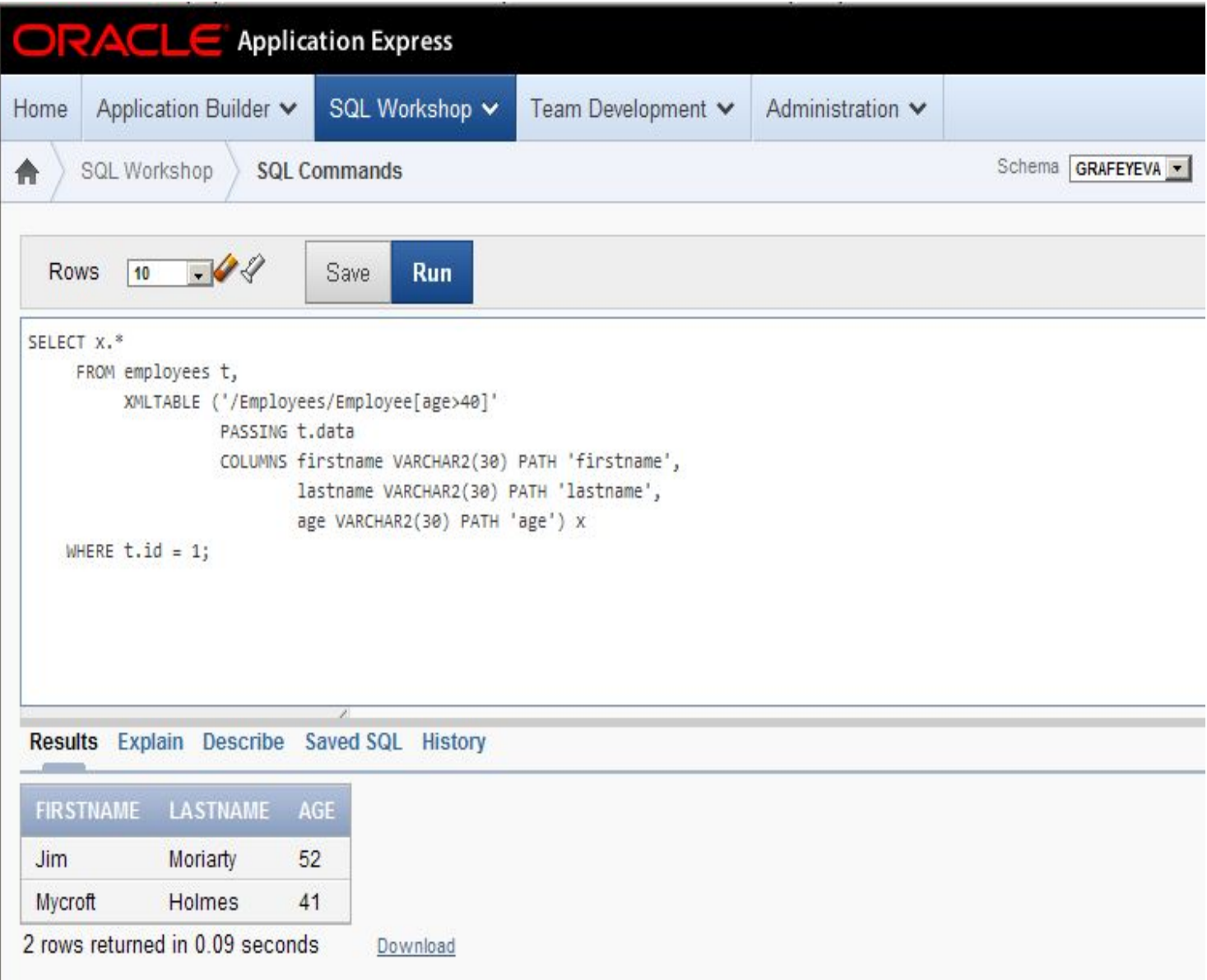

ш

#### Полезные ссылки

- http://www.w3schools.com/xml
- http://www.w3schools.com/xpath